The copy filmed here hes been reproduced thanks to the generosity of:

National Library of Canada

Tha imagas appearing hara ara tha bast quality possible considering the condition and legibility of the originei copy and in keeping with the filming contract specificationa.

Original copies in printed paper covera ara filmed beginning with the front cover and ending on the laat page with a printed or illustrated impreasion, or the back cover when appropriate. All other original copies ara filmed beginning on the first page with a printed or illuatratad impression, and ending on the last page with a printed or illuatratad impression.

The laat recorded frame on each microfiche shell contain the symbol  $\longrightarrow$  (meaning "CON-TINUED"), or the symbol  $\nabla$  (meaning "END"), whichever appliaa.

Mapa. piataa. charts, etc., may be filmed at different reduction ratios. Those too large to be entirely included in one exposure ara filmed beginning in the upper left hand corner, left to right and top to bottom, as many frames as required. The following diagrams illustrate the method:

 $\mathcal{L}$ 

L'exemplaire filmé fut reproduit grâce à la gènèrosité de:

Bibliotheque nationale du Canada

Les images suiventes ont été reproduites avec le plus grand soin, compta tanu de la condition at de la netteté de l'exsmoleire filmé, et en conformité evec les conditions du contrat ds filmage.

Les exempleires originaux dont la couverture en papier est imprimée sont filmés en commençant par la premier plat at an terminant soit par la dernière page qui comporte une empreinte d'imprassion ou d'iliustration. soit par la second plat, salon la caa. Tous las autras axamplairas origineux sont filmés en commençant par la premiere page qui comporte une empreinte d'impreasion ou d'iliustration at en terminant par le dernière page qui comporte une talle empreinte.

Un dea symbolaa suivants apparaftra sur la dernière image de cheque microfiche, selon le cas: le symbole - signifie "A SUIVRE", le symbole  $\nabla$  signifie "FIN".

Les cartes, planches, tableaux, etc., peuvent être filmés à des teux de réduction différents. Lorsque le document est trop grand pour être reproduit en un seul cliché, il est filmé à partir de l'engle supérieur gauche, de gauche à droite. et de haut an bas, an prenant le nombre d'images nécessaire. Les diagrammes suivants illustrent le méthode.

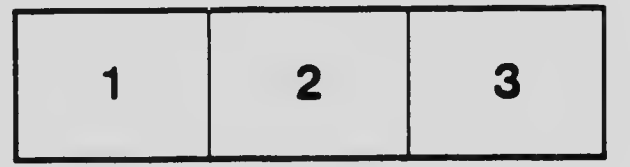

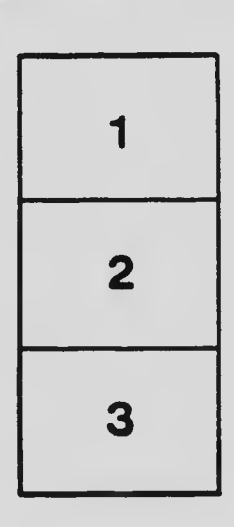

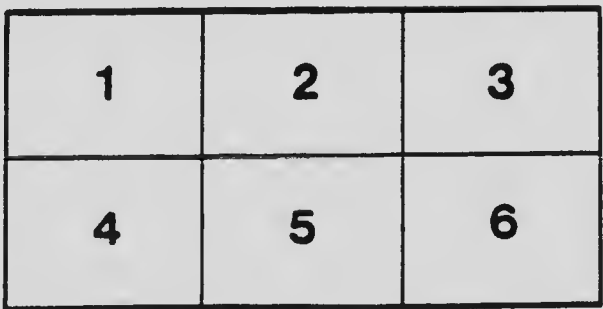